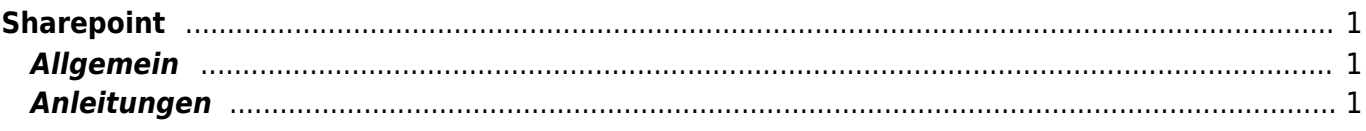

## <span id="page-2-0"></span>**Sharepoint**

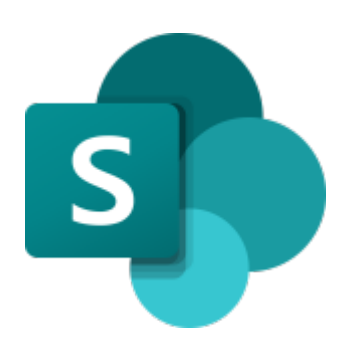

**[Sharepoint](https://schulehedingen.sharepoint.com/)** 

## <span id="page-2-1"></span>**Allgemein**

Auf Sharepoint orangisieren wir unsere gemeinsamen Daten. Ob es die Schuleorganisation, die Stufe, das Klassenteam oder die Klasse ist, auf Sharepoint können Daten gemeinemsam abgelegt und genutzt werden.

## <span id="page-2-2"></span>**Anleitungen**

- [Briefkasten Dateien hochladen](https://wiki.hedingen.schule/doku.php?id=webplattformen:sharepoint:briefkasten_hochladen)
- [Briefkasten einrichten](https://wiki.hedingen.schule/doku.php?id=webplattformen:sharepoint:briefkasten)
- [Fotos zum Download bereitstellen](https://wiki.hedingen.schule/doku.php?id=webplattformen:sharepoint:fotos_bereitstellen)

From: <https://wiki.hedingen.schule/>- **Wiki der Schule Hedingen**

Permanent link: **<https://wiki.hedingen.schule/doku.php?id=webplattformen:sharepoint>**

Last update: **2023/11/23 20:21**